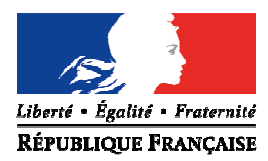

Avignon, le 16 février 2015

Le directeur académique des services de l'éducation nationale

à

Mesdames et Messieurs les inspecteurs de l'éducation nationale chargés de circonscription

Mesdames et Messieurs les principaux de collèges

 Mesdames et Messieurs les directeurs écoles élémentaires publiques

pour attribution

 Mesdames et Messieurs les directeurs centres d'information et d'orientation

pour information

**Objet** : **Modalités d'affectation en classe de 6ème** à la rentrée 2015-2016 dans le cadre de la procédure AFFELNET 6ème

**Réf** : Loi d'orientation n° 2005-380 du 23 avril 2005 Code de l'éducation articles D 211-11 Circulaire n° 2008-042 du 4 avril 2008 Circulaire n° 2008-155 du 24 novembre 2008 Circulaire n° 2013 – 048 du 11 avril 2013 Arrêté du 28 septembre 2006 J.O du 20 septembre 2006 Note de service n°81-173 du 16 avril 1981

Le Vaucluse utilise l'application nationale AFFELNET 6<sup>ème</sup> destinée à gérer l'affectation des élèves en 6ème dans les collèges publics du département.

Tous les élèves entrant en 6ème sont concernés par cette procédure, y compris les élèves bénéficiant d'un enseignement adapté et les élèves entrant dans une formation particulière.

## **I – Objectifs et périmètre de l'application AFFELNET 6ème**

#### **Les objectifs de l'application :**

- > gérer l'affectation des élèves en 6<sup>ème</sup> (dont 6<sup>ème</sup> SEGPA et 6<sup>ème</sup> ULIS) dans les collèges publics du département dans le cadre de l'assouplissement de la carte scolaire.
- > dématérialiser le traitement du dossier d'entrée en classe de 6<sup>ème</sup> d'un collège public.
- communiquer au plus tôt le résultat de l'affectation aux écoles d'origine, aux circonscriptions et aux collèges d'accueil. Ces derniers en informeront les familles.
- > transférer sur SIECLE (base informatisée du second degré) les élèves affectés en collège.
- > disposer d'indicateurs départementaux sur l'affectation.

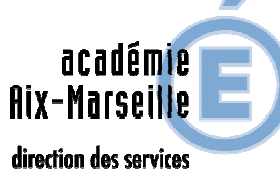

départementaux de l'éducation nationale **Vaucluse** 

#### **Pöle des élèves et des établissements**

Dossier suivi par Jean-Christophe BERARD Téléphone 04 90 27 76 90 Fax 04 90 27 76 79 Mél. jean-christophe.berard @ac-aix-marseille.fr

> **49 rue Thiers 84077 Avignon**

Horaires d'ouverture : 8h30 – 12h 13h30 – 16h30

> Accès personnes à mobilité réduite : 26 rue Notre Dame des 7 douleurs

## **Le périmètre de l'application:**

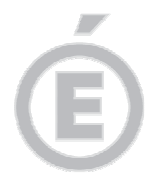

L'application concerne les élèves :

- $\blacktriangleright$  **des écoles publiques et privées du département, dont le domicile relève d'un collège public du département.**
- $\blacktriangleright$ **ET**
- **sortant de CM2,**
- **de CM1 sollicitant une admission anticipée en 6ème**
- **les élèves scolarisés en CLIS (susceptibles d'entrer en 6ème),**
- **tous les élèves d'autres niveaux qui auront plus de 12 ans au terme de l'année civile 2015.**

Les dossiers des élèves domiciliés et scolarisés hors département mais rattachés à un collège du département ou qui demandent un collège de Vaucluse en dérogation, seront saisis à la direction académique dans AFFELNET.

Les familles des élèves du privé qui souhaitent, pour leur enfant, une poursuite de scolarité dans un collège public, adressent une demande expresse en ce sens à la DSDEN.

#### **II – Procédure générale d'admission en 6ème**

## **A – Orientation à l'issue du cycle III**

Je vous invite à vous reporter à la circulaire départementale relative à l'orientation des élèves à l'issue du cycle III (propositions / décisions des conseils des maîtres, procédure d'appel) en date du 16 février 2015.

Conformément à l'article D 321-6 du code de l'éducation, il appartient au conseil des maîtres de cycle d'examiner, à l'issue du cycle des approfondissements, la situation de chaque élève et de prononcer ou non le passage en cycle d'adaptation de collège.

L'orientation des élèves relevant de l'enseignement adapté, notamment de SEGPA, est de la compétence du directeur académique après avis de la commission départementale d'orientation vers les enseignements adaptés (C.D.O.E.A.). Vous trouverez les coordonnées du service chargé de l'adaptation scolaire et de la scolarisation des élèves handicapés de Vaucluse à l'adresse internet suivante :

http://www.lepontet.ien.84.ac-aix-marseille.fr/spip/

#### **B – Affectation en collège**

#### **B – 1 Constitution du dossier**

L'application permet d'éditer la fiche nécessaire à la constitution du dossier.

**- La fiche de liaison en vue de l'affectation en 6ème volet 1** sera remise aux familles afin qu'elles mettent à jour leurs coordonnées. Le directeur les modifiera ensuite sur l'application, si besoin. Toute modification devra être accompagnée d'une pièce justificative.

**- Sur la fiche de liaison en vue de l'affectation en 6ème volet 2** pré-remplie, chaque famille exprimera ses souhaits (langues, formation particulière, dérogation).

La continuité de langue étudiée à l'école doit être privilégiée. Il est possible dans certains collèges de débuter dès la 6ème deux langues vivantes.

Le secteur du collège dont le domicile de la famille dépend **est obligatoirement renseigné** sur la fiche de liaison remise à l'élève. Les familles pourront émettre **un autre vœu (collège sollicité en dérogation).** 

**Chaque volet devra être complété et signé par le responsable de l'élève. Il ne pourra pas faire l'objet de modification par le directeur.** 

**2/5** 

Pour connaître le collège de secteur de rattachement d'une commune, il vous appartient de consulter le site de la Direction des services départementaux de l'éducation nationale de Vaucluse à l'adresse suivante :

http://ia84.ac-aix-marseille.fr/wacam/jcms/c\_58832/sectorisation

## **B – 2 Cas des familles sollicitant une dérogation de secteur**

La procédure d'assouplissement de la carte scolaire introduite en mars 2008 est reconduite en 2015. **Elle sera gérée par AFFELNET si la demande concerne un collège public du département**.

Les demandes de dérogation à la sectorisation seront satisfaites dans la limite des capacités d'accueil et après affectation de droit des élèves relevant du secteur.

Les familles devront être informées de la procédure à l'aide du document joint : "information à l'attention des familles".

Dans l'éventualité où le nombre de places disponibles ne permet pas de satisfaire toutes les demandes, le directeur académique attribue les dérogations selon les critères définis par le Ministère de l'éducation nationale dans l'ordre de priorité suivant :

- 1) élève souffrant d'un handicap.
- 2) élève nécessitant une prise en charge médicale importante à proximité de l'établissement demandé.
- 3) élève susceptible de devenir boursier.
- 4) élève dont un frère ou une sœur est scolarisé(e) dans l'établissement.
- 5) élève dont le domicile est situé en limite de secteur de l'établissement souhaité.
- 6) élève souhaitant suivre un parcours scolaire particulier,
- 7) autre motif.

Les demandes des parents ne doivent pas être interprétées : il vous appartient de saisir la **demande de la famille**. Lorsqu'aucun justificatif ne vous a été fourni par la famille, la demande de dérogation doit être saisie comme **autre motif**.

Les classes avec deux langues vivantes (ex-bilangues) et les sections sportives font partie des parcours scolaires particuliers.

J'attire tout particulièrement votre attention sur le fait que la constitution de ces classes sera une opération réalisée en interne par le chef d'établissement, parmi les élèves affectés en 6<sup>ème</sup> au sein du collège. Dans l'application AFFELNET 6<sup>ème</sup>, seule figurera l'appellation 6<sup>ème</sup>.

## **NOUVEAUTE :**

**Pour les sections sportives, lorsque des sélections sont effectuées sur un critère sportif, elles devront être réalisées impérativement avant l'affectation. Les résultats devront être communiqués à la DSDEN, bureau des élèves (P2E) avant le 20 mai 2015 mais pas aux familles.** 

## **IMPORTANT :**

Les dossiers des élèves (**volets 1 et 2 accompagnés des pièces justificatives**) dont la famille sollicite une **dérogation de secteur**, devront être transmis directement au **service P2E-Bureau élèves de la DSDEN, après avoir été préalablement saisis dans l'application AFFELNET.** 

#### **IMPORTANT :**

**Le collège de secteur ayant été saisi dans AFFELNET, les élèves pour lesquels la dérogation aura été refusée, seront automatiquement affectés au collège de secteur.** 

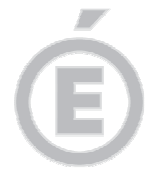

**3/5** 

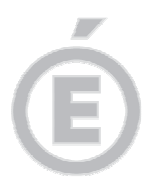

**4/5** 

## **B – 3 Le recrutement dans les classes à horaires aménagés Musique (CHAM) – Danse (CHAD) – Théâtre (CHAT)**

Ces classes font l'objet d'un recrutement particulier, sur la base d'un dossier de candidature spécifique constitué par les familles.

Ce dossier peut être obtenu :

- par retrait dans les conservatoires ou autres structures d'enseignements artistiques
- à défaut, par téléchargement sur le site de la DSDEN à l'adresse suivante : http://ia84.ac-aix-marseille.fr/wacam/jcms/c\_386439/dossier-de-candidature-classes-a-

horaires-amenages-rentree-2015

## **Conditions d'admission :**

L'admission des élèves est prononcée par le directeur académique sur proposition d'une commission chargée d'examiner la motivation de l'élève, ses capacités scolaires et ses aptitudes dans le domaine artistique (celles-ci font l'objet d'une évaluation préalable par les structures artistiques).

Les dossiers spécifiques CHAM - CHAD - CHAT doivent être renseignés et transmis directement par les familles au conservatoire, ou autre structure d'enseignements artistiques concernée, **aux dates définies par celles-ci.** 

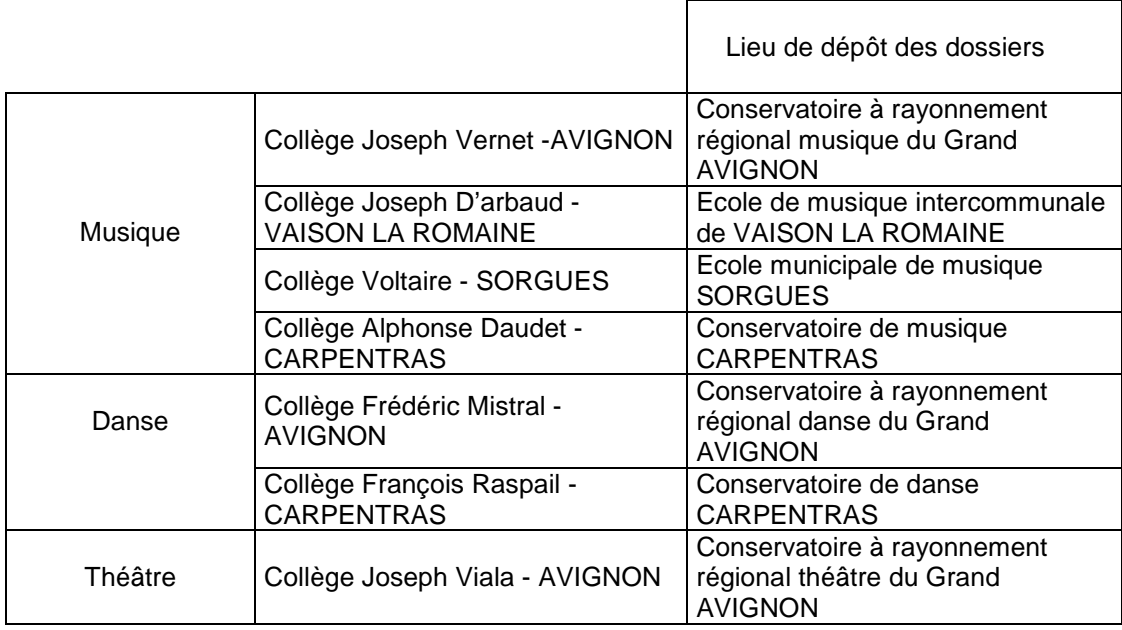

## **B – 4 Le recrutement dans la section internationale chinois**

La section internationale "chinois", avec enseignement obligatoire de l'anglais, du collège Frédéric Mistral à AVIGNON fait l'objet d'un recrutement particulier, sur la base d'un dossier de candidature spécifique constitué par les familles :

- par retrait au collège Frédéric Mistral à AVIGNON
- à défaut, par téléchargement sur le site de la direction académique à l'adresse suivante: http://ia84.ac-aix-marseille.fr/wacam/jcms/c\_386515/dossier-de-candidature-sectioninternationale-chinois-rentree-2015

Il sera renseigné par les familles et transmis au collège Frédéric Mistral **pour le 13 mai 2015, délai de rigueur**.

L'admission dans cette classe est prononcée par le directeur académique sur proposition du chef d'établissement, au vu du dossier de candidature et d'un entretien.

L'entretien a pour but de vérifier la motivation et l'aptitude à suivre un enseignement supplémentaire.

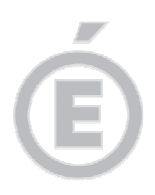

**5/5** 

## **B – 5 Les élèves de l'enseignement privé hors contrat ou instruits dans la famille**

L'admission dans un établissement public des élèves de l'enseignement privé hors contrat ou instruits dans leur famille reste subordonnée au succès à l'examen d'entrée en 6ème dont les épreuves auront lieu du **18 au 29 mai 2015**.

Les inscriptions à cet examen seront reçues à la DSDEN jusqu'au **30 avril 2015**, délai de rigueur.

Les collèges concernés se chargeront de l'organisation de cet examen, après en avoir été informés par le bureau des élèves de la DSDEN.

## **IMPORTANT :**

**Tous les avis d'affectation seront notifiés aux familles par le collège d'affectation, à partir du 5 juin 2015, à l'exception des familles ayant fait appel.** 

**Les dossiers des élèves affectés sous AFFELNET seront transférés dans SIECLE (Base Elèves 2nd degré) par la DSDEN et réceptionnés par les collèges d'affectation.**

#### **III – Calendrier, procédures, assistance technique et fonctionnelle**

Le calendrier des opérations est précisé en annexe 1.

Les cing principales étapes du déroulement des opérations feront l'objet d'un tutoriel qui vous sera adressé aux vues du calendrier.

Est joint à la présente circulaire le tutoriel correspondant à l'étape 1 « importation des listes d'élèves depuis BE1D vers AFFELNET ».

Enfin, l'animateur en informatique vous apportera le cas échéant l'assistance technique nécessaire. Les inspecteurs chargés de circonscription en premier lieu et le service P2E-Bureau des élèves resteront à votre disposition pour toute question d'ordre fonctionnel.

Je sais pouvoir compter sur vous pour la mise en œuvre de cette procédure destinée à simplifier et à optimiser le traitement des dossiers d'affectation en 6ème dans l'intérêt des élèves dont vous avez la charge.

Je vous remercie de votre précieuse contribution.

signé par

**Dominique BECK** 

**P.J. :** Calendrier d'affectation 2015-2016 (annexe 1) Tutoriel 1 (annexe 2) Note d'information aux familles (annexe 3)

ADMISSION EN 6ème - calendrier 2015

ANNEXE 1

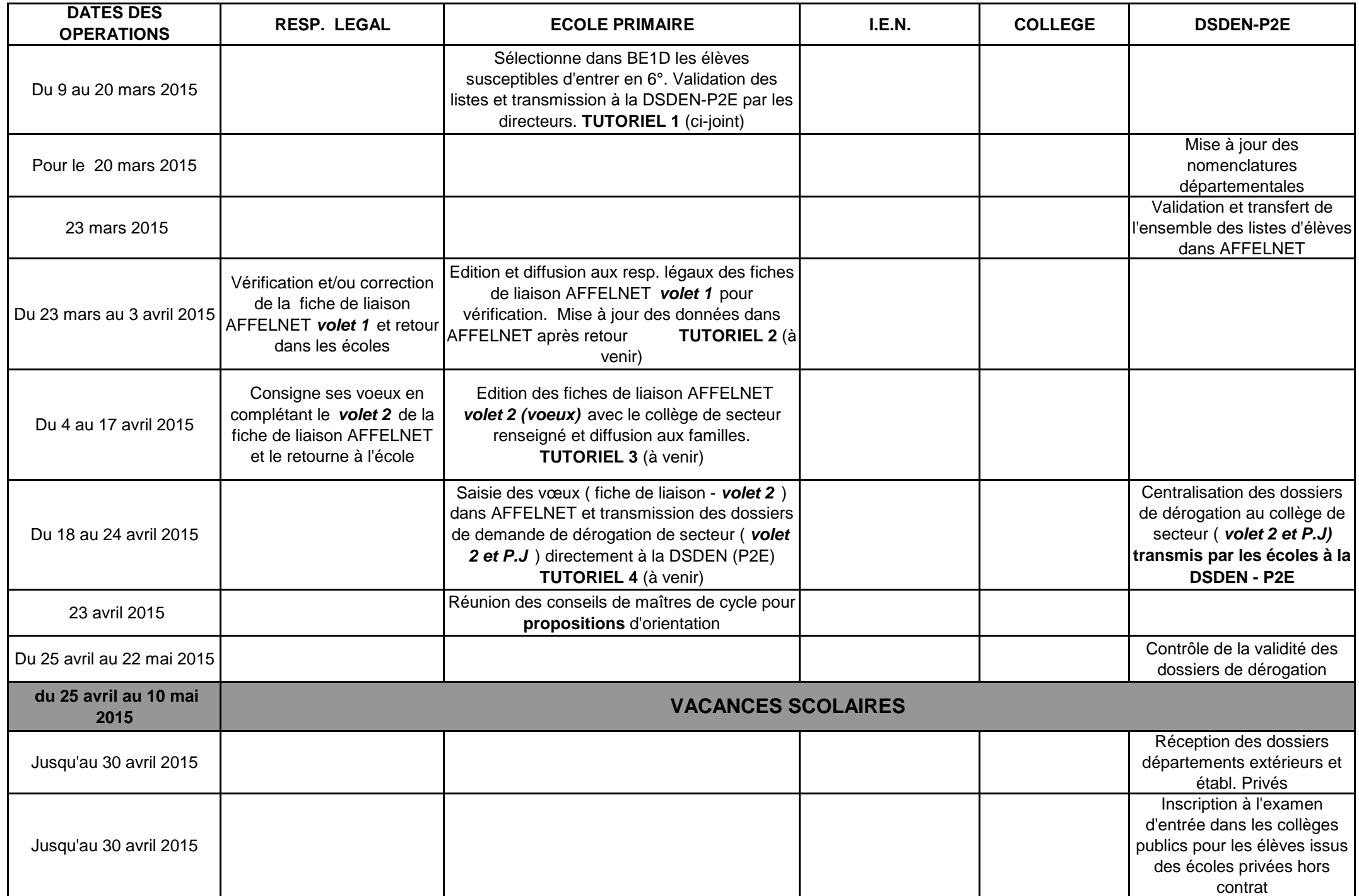

**DATES DES OPERATIONS**

Du 18 au 29 mai 2015

Jusqu'au 18 mai 2015

19 mai 2015

Jusqu'au 19 mai 2015

19 et 20 mai 2015

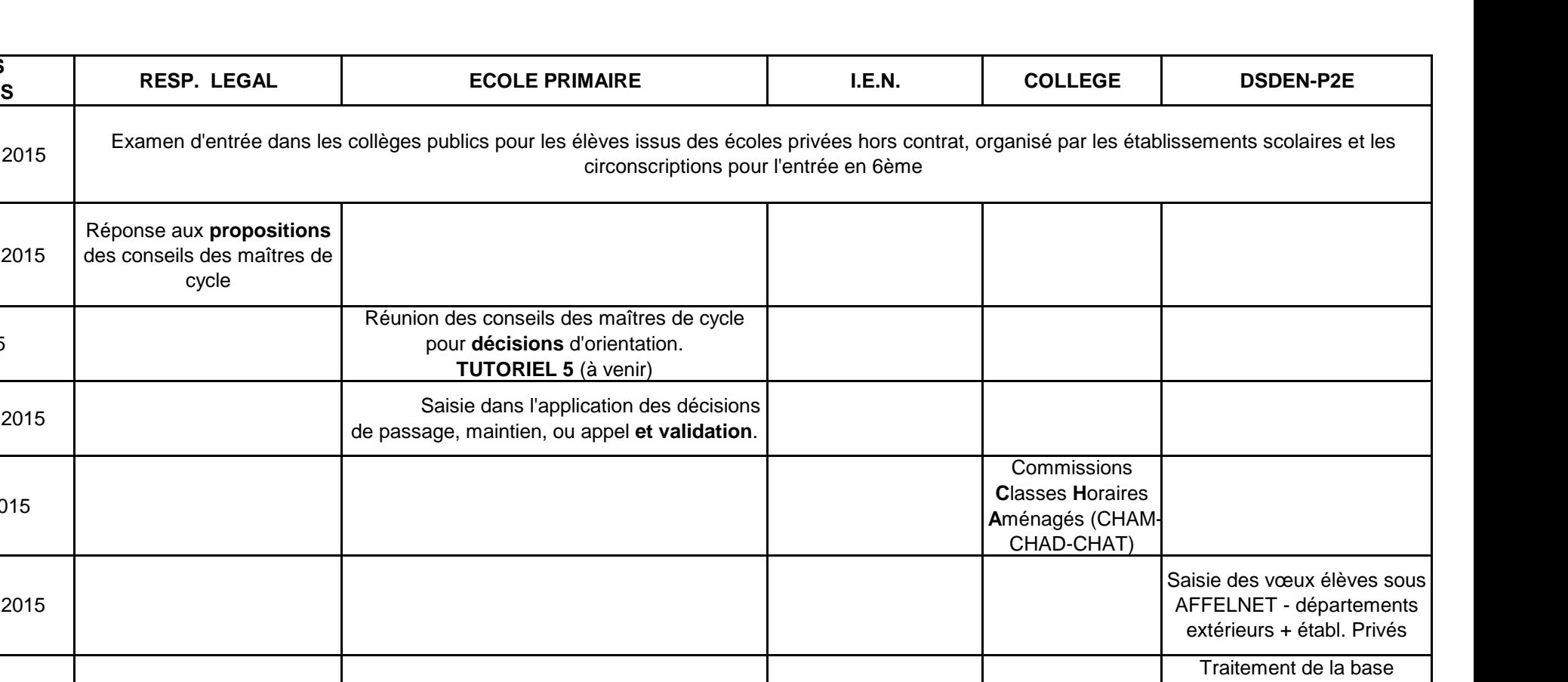

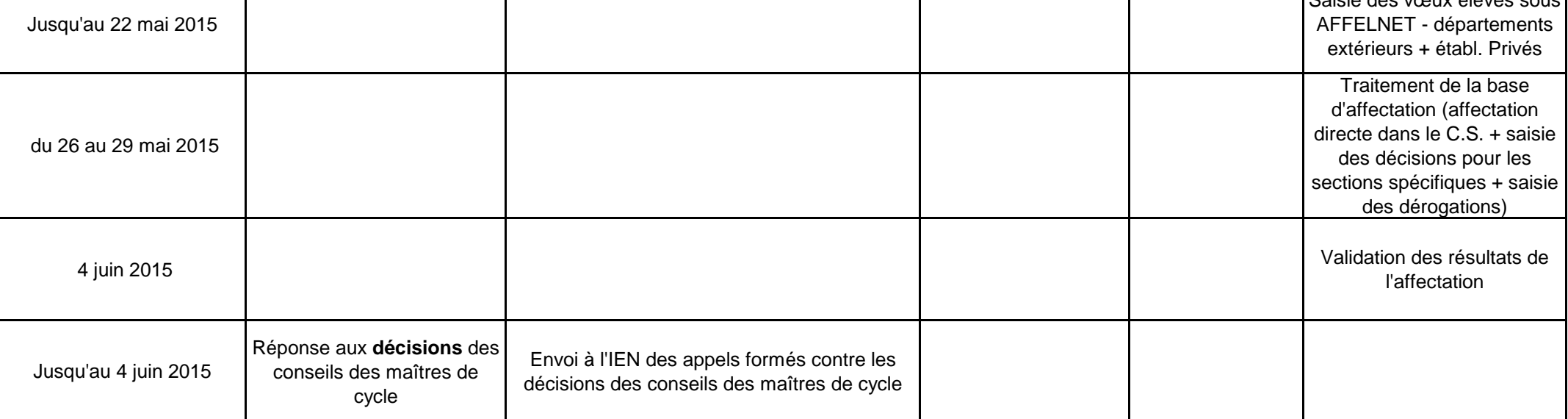

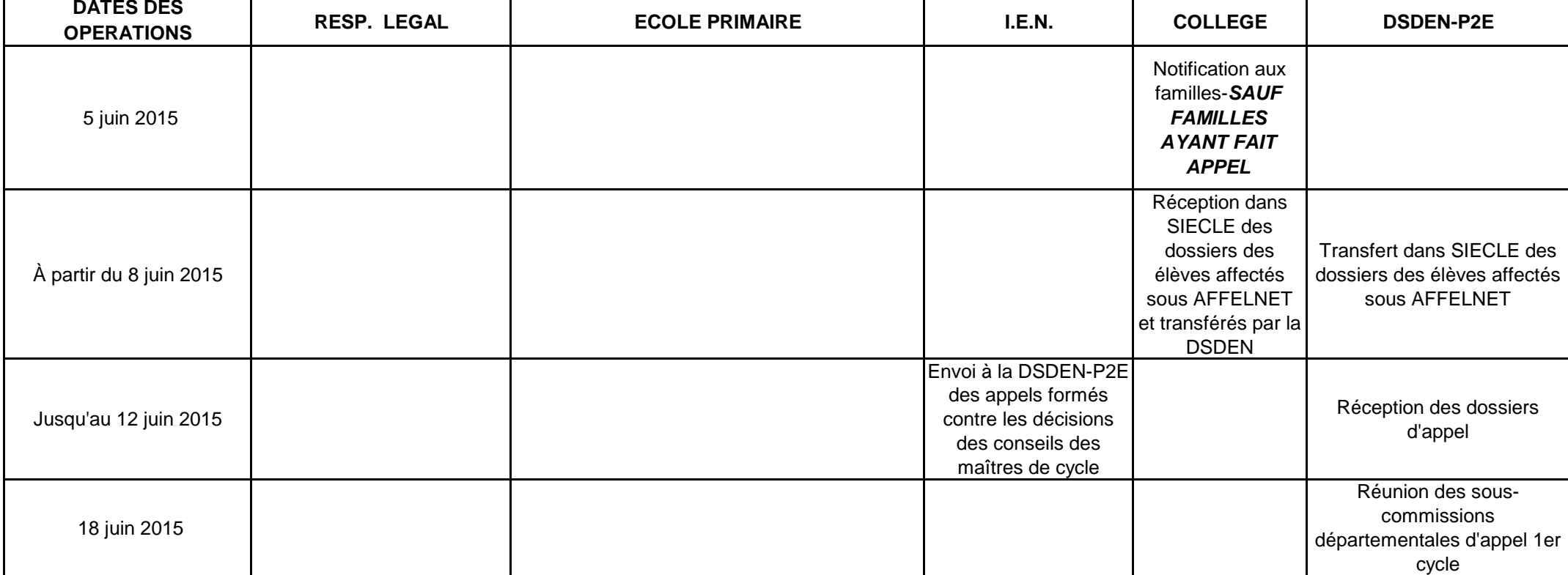

# **Tutoriel 1. Constitution de la liste des élèves susceptibles d'entrer au collège** Opérations à réaliser dans Base élèves

**Avant toute chose**, il vous faudra vérifier que tous les élèves susceptibles d'entrer au collège sont **admis définitifs**, sont **répartis** et possèdent bien un **INE**. Si ce n'est pas le cas, contactez au plus tôt le pôle  $1<sup>er</sup>$  degré à la direction académique.

**L'application concerne les élèves** des écoles publiques du département, dont le domicile relève d'un collège public du département

- sortant de CM2,

- ou de CM1 sollicitant une admission anticipée en 6ème,
- ou les élèves scolarisés en CLIS (susceptibles d'entrer en 6ème)

- ou tous les élèves d'autres niveaux qui auront plus de 12 ans au terme de l'année civile en cours.

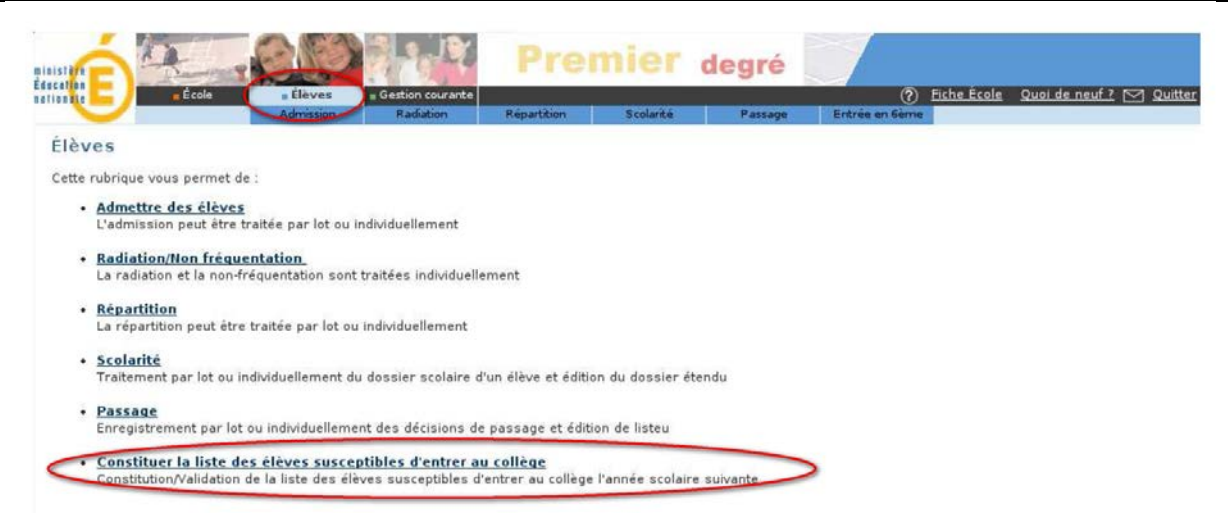

**Si vous n'avez pas d'élèves susceptibles d'entrer au collège** l'an prochain sélectionnez l'option, et validez

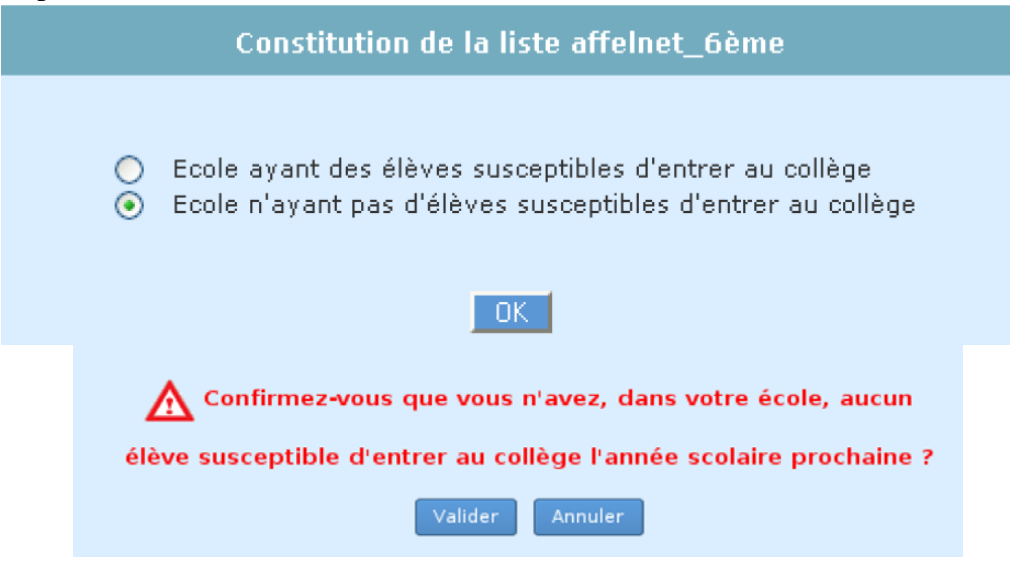

**Si vous avez des élèves susceptibles d'entrer au collège,** vous pouvez les sélectionner « en masse » ou de manière individuelle.

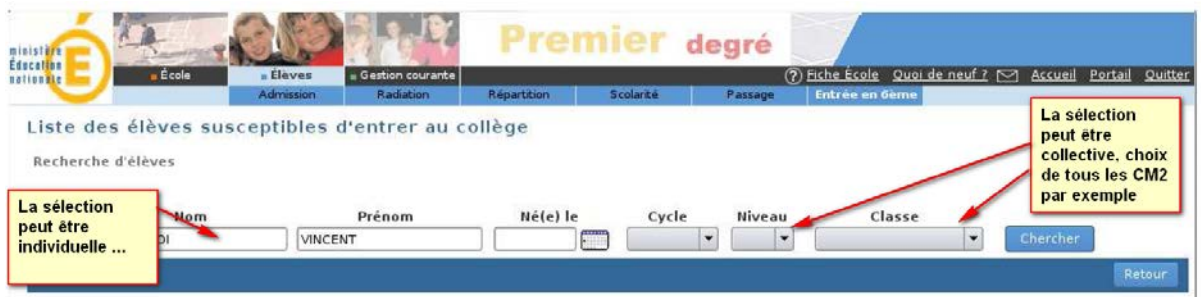

Une fois ce travail effectué, vous devrez valider la liste pour la direction académique.

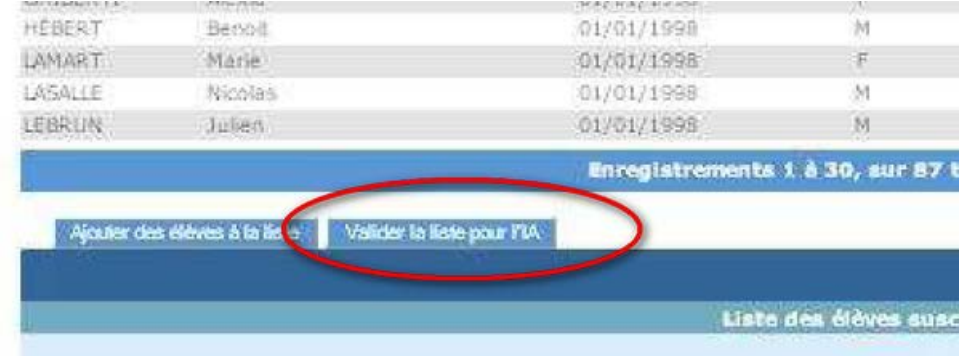

Vous pourrez vérifier la liste ainsi constituée en éditant soit un fichier PDF soit un fichier CSV (Excel).

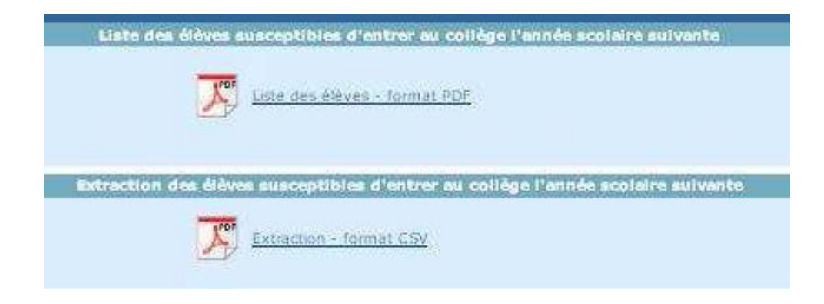

Tant que la campagne de constitution de la liste n'est pas terminée, vous pouvez effectuer plusieurs validations successives de cette liste. A chaque nouvelle validation, la précédente liste est remplacée par la dernière liste validée.

NB Chaque modification de liste doit être validée pour être prise en compte.

En cas de difficulté, contactez l'ER-TICE de votre circonscription.

## **ACADÉMIE D'AIX-MARSEILLE ANNEXE 3**

**DIRECTION DES SERVICES DÉPARTEMENTAUX DE L'ÉDUCATION NATIONALE DE VAUCLUSE P2E-Bureau des élèves**

# **INFORMATION À L'ATTENTION DES FAMILLES**

## **Comment se décide l'admission de votre enfant en 6èm<sup>e</sup> ?**

C'est le conseil des maîtres de cycle qui prononce le passage de CM2 en 6<sup>ème</sup>.

Lorsque vous aurez connaissance de la décision de ce conseil et si vous la contestez, il vous appartiendra de prendre contact avec l'enseignant de la classe fréquentée par votre enfant.

Si, après la procédure de dialogue, vous n'êtes toujours pas d'accord avec la décision du conseil des maîtres, vous avez la possibilité de présenter un recours auprès de la commission départementale d'appel jusqu'au 12 juin 2015 dernier délai.

## **Dans quel collège sera t-il inscrit ?**

Dans le collège du secteur de **votre domicile**. Ce n'est donc, ni l'école fréquentée, ni le lieu d'exercice professionnel des parents qui détermine le secteur.

Il est important de savoir que tout changement de domicile entraînant un changement de collège de secteur pour la prochaine rentrée scolaire doit être justifié auprès de la directrice ou du directeur d'école.

La procédure d'affectation en sixième est informatisée grâce à un logiciel d'aide à l'affectation : "AFFELNET 6<sup>ème</sup> ".

- La directrice ou le directeur d'école mettra à jour dans un premier temps les données administratives de votre enfant par l'intermédiaire de la **fiche AFFELNET volet 1**, que vous aurez corrigée si nécessaire.

- Vous émettrez vos vœux sur la **fiche AFFELNET volet 2** sur laquelle la directrice ou le directeur d'école aura précisé le collège de secteur correspondant à votre domicile.

## **Votre enfant peut-il être scolarisé dans un collège autre que le collège de secteur ?**

Si vous souhaitez que votre enfant soit scolarisé dans un collège autre que le collège du secteur, vous avez la possibilité de demander un collège hors secteur (un seul vœu possible ; vous pourrez, le cas échéant, invoquer plusieurs motifs de dérogation).

Vous émettrez votre vœu de changement de secteur sur la **fiche AFFELNET volet 2**.

Votre demande sera classée selon les motifs nationaux retenus et examinée en fonction des capacités d'accueil du collège sollicité.

La liste des motifs de dérogation et des pièces justificatives à joindre à votre demande ainsi que les conditions d'admission dans les sections spécifiques sont disponibles dans votre école.

## **Vous veillerez à respecter les dates imposées par le calendrier de la procédure et à fournir toutes les pièces justificatives sans lesquelles votre demande ne pourrait aboutir.**

**Dans le cas où votre demande de dérogation serait refusée, l'appel ne sera pas possible. La notification d'affectation qui vous sera adressée vaudra pour décision définitive.** 

## **En cas de changement de secteur, les frais de transport scolaire sont-ils pris en charge ?**

J'appelle votre attention sur le fait que l'octroi de la dérogation n'implique pas nécessairement l'octroi de la subvention pour les transports scolaires par l'organisateur des transports (suivant le cas : Conseil général de Vaucluse, CoVe, Grand Avignon, Bollène, Orange) ni la mise en place d'un circuit supplémentaire spécifique. Il vous appartient de vous renseigner auprès du secrétariat du collège.

## **Comment et quand connaîtrez vous l'affectation de votre enfant ?**

La décision d'affectation sera notifiée aux familles par la Madame la Principale ou Monsieur le Principal du collège où votre enfant est affecté à partir du mercredi 5 juin 2015, à l'exception des familles ayant fait appel. Les élèves affectés dans une section "SEGPA" qui refuseraient cette affectation, perdront définitivement leur place à la rentrée de septembre.

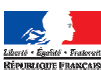

## **ACADEMIE D'AIX-MARSEILLE**

**DIRECTION DES SERVICES DÉPARTEMENTAUX DE L'ÉDUCATION NATIONALE DE VAUCLUSE P2E-Bureau des élèves** 

# **Liste des motifs prioritaires et des pièces justificatives pour une demande de dérogation de secteur**

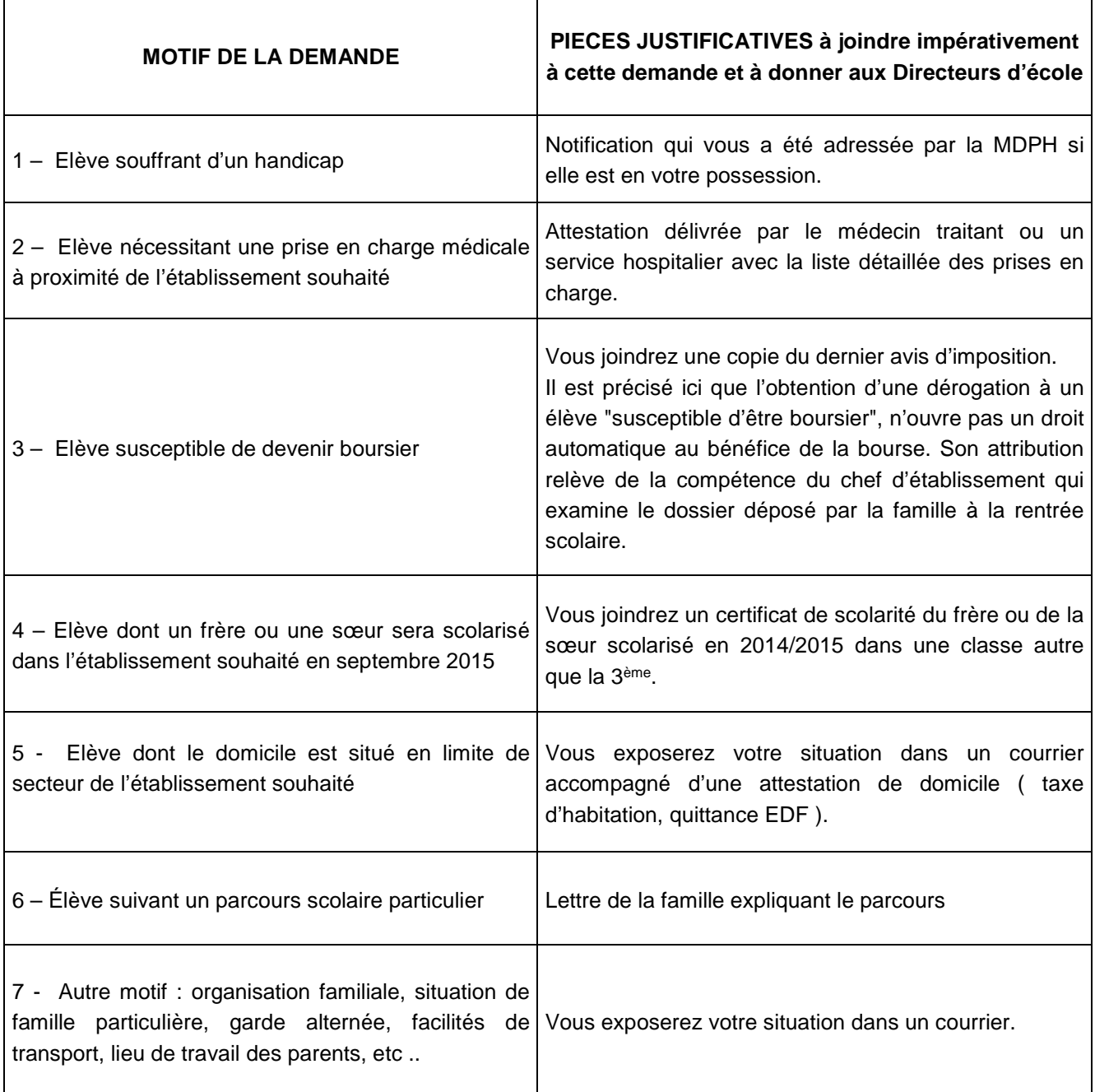

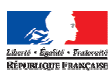